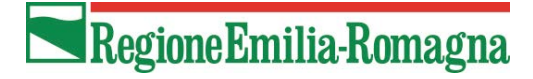

# **Azione di supporto al Sistema regionale di istruzione e formazione professionale IEFP a.s. 2016/2017**

**Delibera di approvazione n. 1735 del 24/10/2016, pubblicata nel BUR n. 330 del 03/11/2016** 

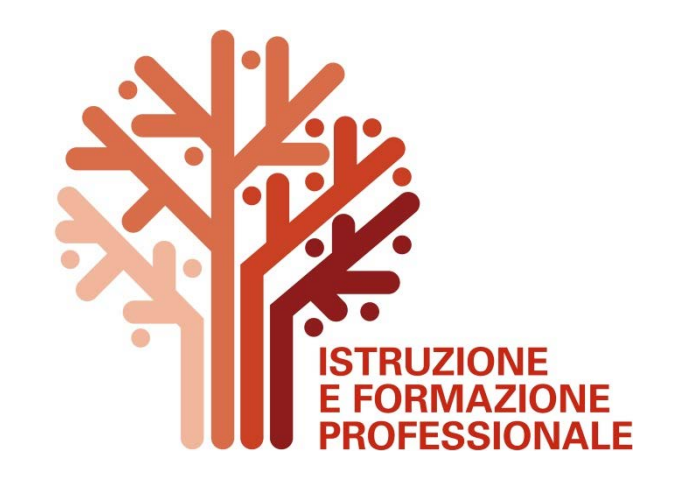

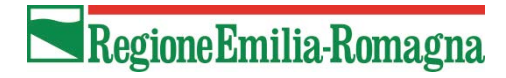

# **PROGETTAZIONE ATTIVITA'**

## **Progetto di INTERVENTO**

Esame delle schede presentate e breve sintesi dei contenuti progettati

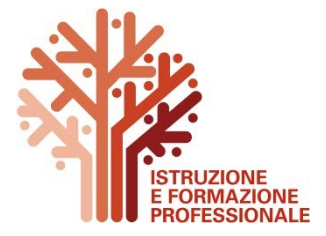

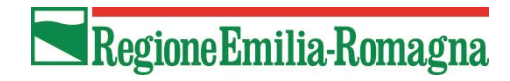

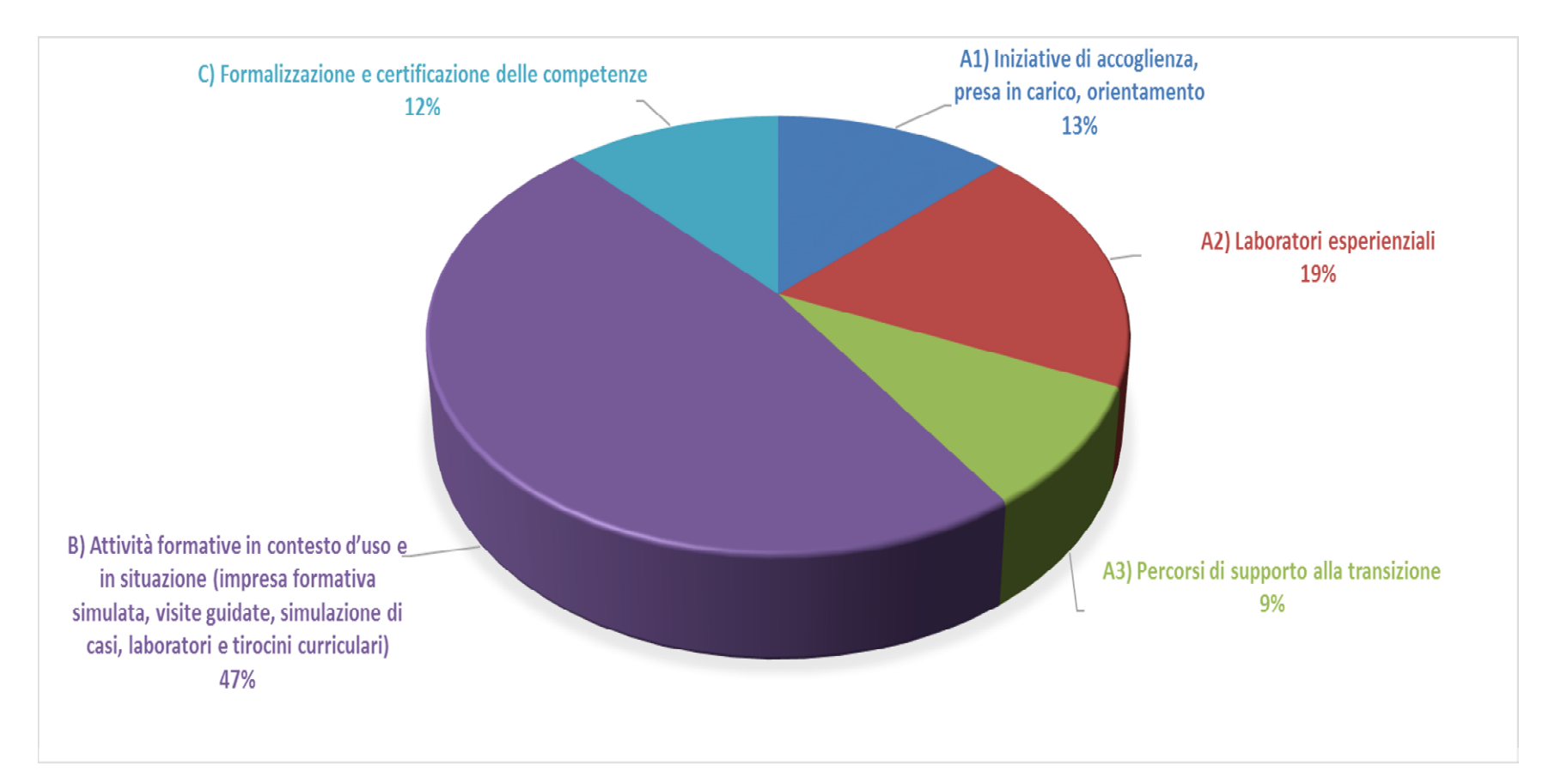

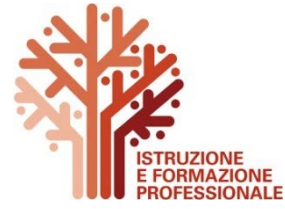

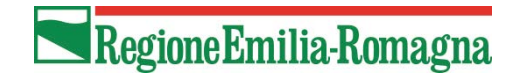

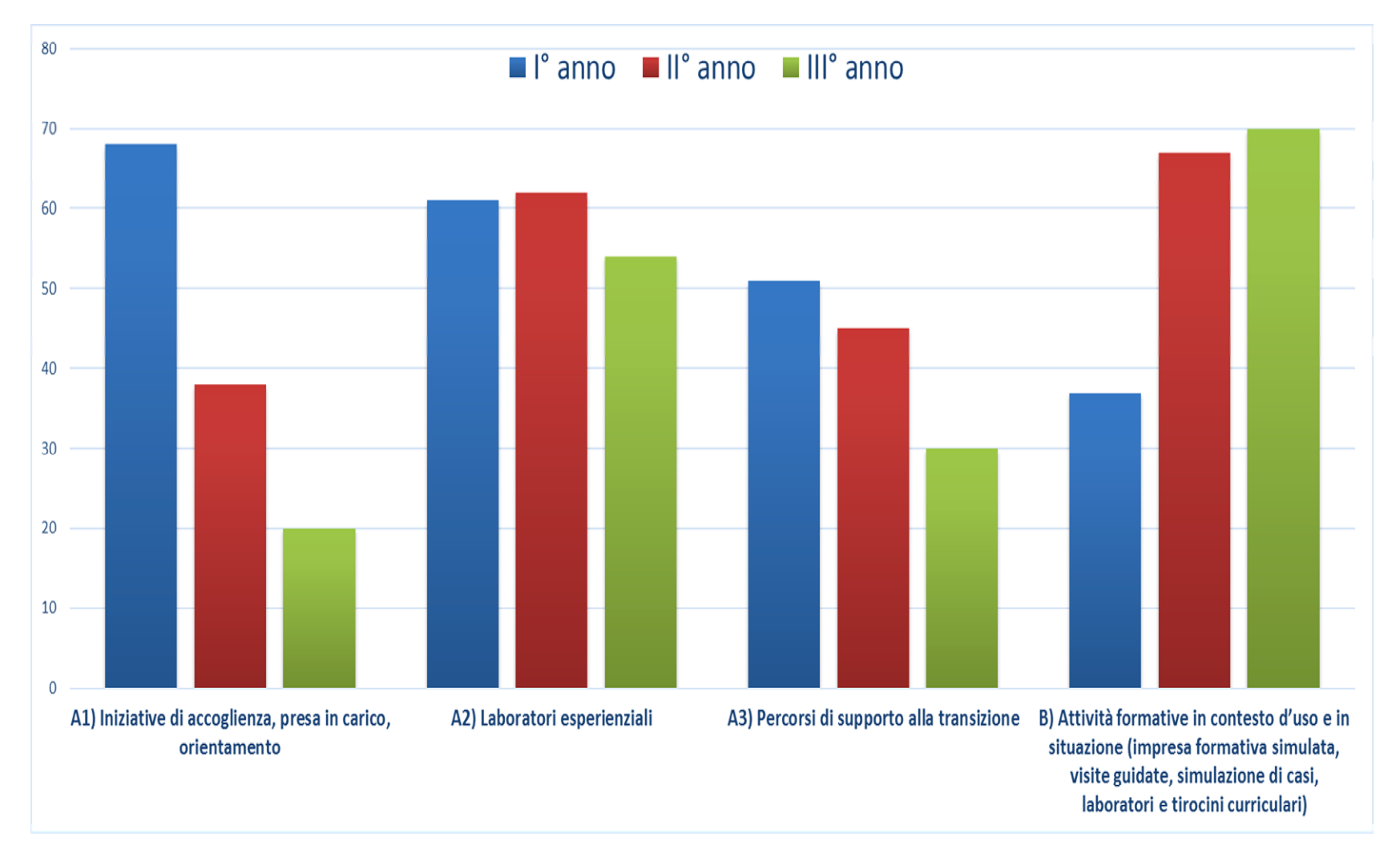

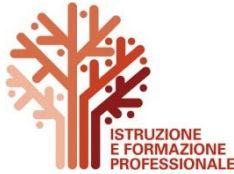

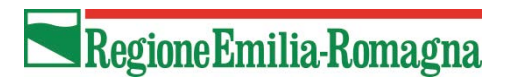

# **ADEMPIMENTI all'AVVIO ATTIVITA'**

## Invio, entro e non oltre il 31/01/2017, del **modello 1)**

## in cui **DICHIARARE**:

1. La data di avvio effettiva, da intendersi come la **prima giornata di attività rivolta agli allievi** (A1, A2, A3e B), debitamente riportata sui documenti di registrazione delle presenze.

Tale data dovrà essere successiva al 3/11/2016 (data di pubblicazione della DGR 1735/2016 sul BUR)

oppure

la data di avvio presunta, se a tutt' oggi le attività formative non si fossero ancora avviate

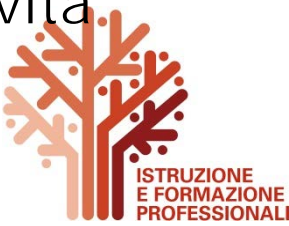

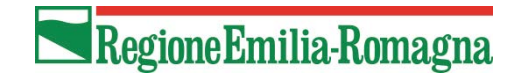

Segue Modello 1)

## **2.** La quantificazione dell'attività svolta al 31/12/2016 ovvero

- § le ore, di cui alle tipologia d'azione A1, A2, A3 e B, effettivamente svolte dal 3/11/2016 al 31/12/2016.
- § la valorizzazione economica di tali ore, moltiplicate per il parametro di costo di € 103,00.

Tali dati risultano necessari affinché la Regione possa procedere ai riallineamenti degli impegni di spesa.

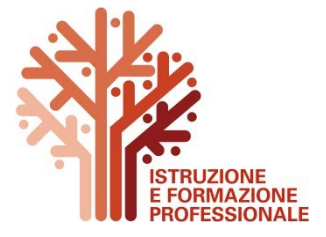

a redigere su carta intestata dell'istituto Professionale

Modello 1)

A Regione Emilia-Romagna Direzione " Economia della Conoscenza, del Lavoro e Impresa" Servizio "Gestione, Controllo delle Attività realizzate nell'ambito delle Politiche della Formazione e del Lavoro" Viale Aldo Moro n. 38 40127 - BOLOGNA

Oggetto: Azione di supporto al Sistema Regionale di Istruzione e Formazione Prof.le (IeFP) DGR \_\_\_\_\_\_\_\_ a.s. 20\_\_/20\_\_<br>Dichiarazione di avvio attività e quantificazione dell'attività svolta al 31/12/201\_\_ Rif. pa IeFP 20\_\_-......

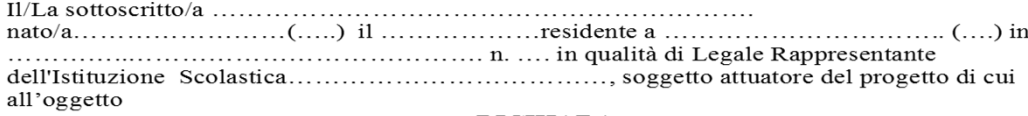

#### **DICHIARA**

ai sensi dell' Art.47 D.P.R. 28 dicembre 2000, n.445,

consanevole delle sanzioni penali richiamate dall'art 76 del D.P.R. 28.12.2000 n.445, in caso di dichiarazioni mendaci e di formazione o uso di atti falsi, nonché delle conseguenze di cui all'art. 75, comma 1, del medesimo DPR

- 1. che le attività di cui alle tipologie di azione A1, A2, A3 e B
	- si sono avviate il  $(*)$
	- o in alternativa

 $\sim$ 

- si avvieranno entro il
- 2. che al  $31/12/2016$  sono state realizzate un numero complessive di ore pari a che, valorizzate per il parametro di finanziamento di 103,00 € per ogni ora erogata. corrispondono ad un importo finanziario di  $\epsilon$

\* La data deve essere successiva alla data dell'atto di quantificazione e assegnazione delle risorse finanziarie

(luogo e data)

Il Legale Rappresentante inserire il nominativo del sottoscrittore

apporre firma autografa o la dicitura "firmato digitalmente"

Timbro

Le dichiarazioni rese ai fini della presente domanda sono dichiarazioni sostitutive di atto notorio o di certificato, ai sensi degli artt. 46 e<br>47 del D.P.R. 28 Dicembre 2000 n. 445 e succ. mod. Consapevole delle conseguen copia fotostatica del documento d'identità del sottoscrittore

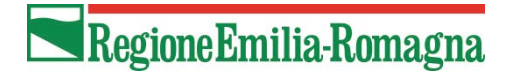

# **Autorizzazione Partenariato**

Nel caso fosse necessario avvalersi di un soggetto esterno, l'Istituzione Scolastica dovrà inviare una preventiva richiesta:

Per un **rapporto di partenariato**:

a progval@postacert.regione.emilia-romagna.it

(Servizio programmazione, valutazione e interventi regionali) Ricordando che per **partner** si intendono "*I soggetti che condividono finalità e obiettivi partecipando attivamente alle diverse fasi attuative del progetto. L'accordo scritto di partenariato (convenzione) deve prevedere sempre i ruoli dei soggetti coinvolti e le relative quantificazioni economiche*»

La **richiesta di autorizzazione** deve indicare il/i partner, i rispettivi ruoli nella realizzazione degli obiettivi progettuali e la quantificazione delle attività, pena non ricevibilità della stessa.

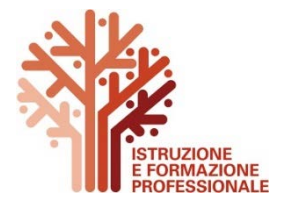

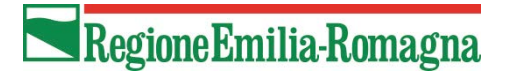

# **Autorizzazione Delega**

Per Rapporto di **delega** si intende l'affidamento a terzi di attività/servizi/prestazioni aventi particolare rilevanza rispetto alle finalità ed agli interessi pubblici che hanno determinato la concessione e quindi l'attribuzione del finanziamento pubblico. (paragrafo 16.1 DGR 1298/2015)

In particolare, è necessario indicare :

- 1. ragione sociale, partita iva e codice fiscale della società da incaricare;
- 2. contenuto dell'attività da delegare;
- 3. persone incaricate e specifica sulle loro competenze ed esperienze relative;
- 4. ore assegnate, importo orario e totale importo (precisare se con o senza IVA);
- 5. motivazione circa la scelta della società;
- 6. procedura di affidamento adottata;
- 7. dichiarazione che l'attività oggetto di delega non è ancora stata avviata;

La **richiesta di autorizzazione** va inviata a gcr@postacert.regione.emiliaromagna.it e deve contenere i medesimi elementi, pena la non ricevibilità della stessa.

L'affidamento in delega è consentito **nella misura massima del 30% del valore complessivo del finanziamento** approvato per servizi specialistici e occasionali. Non possono costituire oggetto di delega le attività di direzione, coordinamento e segreteria organizzativa dell'intervento.

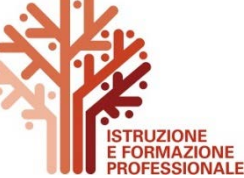

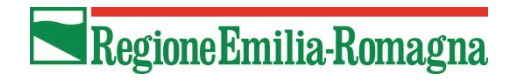

# **ADEMPIMENTI IN FASE di REALIZZAZIONE**

## **Invio**, allo svolgimento del 50% dell'attività, del **Modello 2)** in cui **DICHIARARE**:

a. lo stato di avanzamento dell'attività. Compilare i campi in termini quantitativo/finanziari, non descrittivi.

Per ogni *tipologia di attività svolta (*A1, A2, A3 e B, no C), indicare il numero delle ore formative moltiplicate per il parametro di € 103,00;

b. i dati necessari per la liquidazione del finanziamento (codice cup, codice istituzione, dirigente scolastico, ecc…ecc)

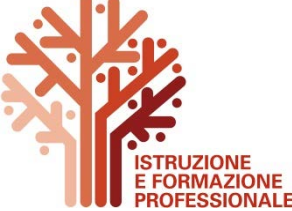

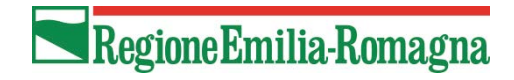

Segue Modello 2)

Infine…

c. lo stesso Modello 2) prevede la richiesta dell'erogazione del 50%.

L'erogazione avverrà sulla base delle ore dichiarate  $(A1, A2, A3 \in B$  - moltiplicate per il parametro orario  $\epsilon$ 103,00) che dovranno determinare la quantificazione minima del 50% per il raggiungimento del finanziamento.

Ricordiamo che le ore realizzate (A1, A2, A3, B) qui indicate dovranno:

- essere il 50% delle ore indicate nella scheda Progetto di Intervento
- essere state registrate nei documenti di registrazione delle presenze.

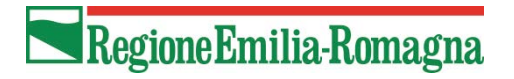

# **Autorizzazione Variazioni Progettuali Fisico -Finanziarie**

Eventuali variazioni che potrebbero intervenire rispetto a quanto contenuto nella "Scheda del Progetto di Intervento«, già trasmessa al Servizio Programmazione, valutazione e interventi regionali approvato devono essere motivate e richieste ai fini della necessaria autorizzazione, ai sensi della DGR 1298/2015 - paragrafo 7.4 "Variazioni progettuali" al Servizio programmazione, nell'ambito delle politiche della formazione e del lavoro" all'indirizzo di posta: progval@postacert.regione.emilia-romagna.it

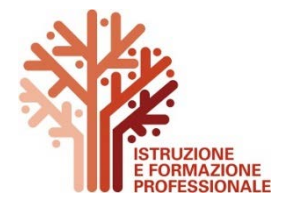

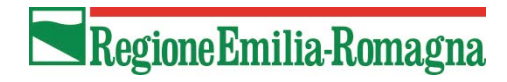

# **LIQUIDAZIONE DEL FINANZIAMENTO: precisazioni**

In **sintesi** si riepilogano gli **step di erogazione**:

- una quota del 50% del finanziamento approvato a presentazione della relazione/SAL attestante la realizzazione del 50% delle attività previste, mediante presentazione del **Modello 2)**
- il saldo, nel limite del massimale del finanziamento assegnato in seguito alla presentazione del partitario delle spese sostenute in modo dettagliato, in coerenza con il valore maturato a seguito delle verifiche rendicontuali.

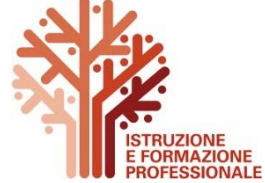

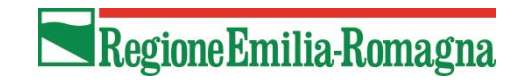

# **AMMISSIBILITA**'**della SPESA**

La data del **03/11/2016** rappresenta la **prima data utile per il riconoscimento:**

- delle attività delle classi  $\mathsf{I}^{\wedge}$  III $^{\wedge}$  IIII<sup> $^{\wedge}$ </sup> per nell'a.s 2016-2017, di cui alle differenti tipologie di azione (A1, A2, A3 e B);
- del valore maturato di cui alle differenti tipologie di azione (A1, A2, A3 e B) - in termini finanziari;
- delle relative spese in termini contabili.

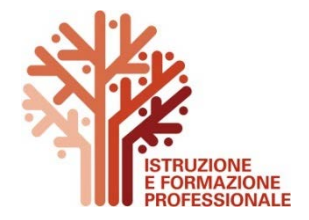

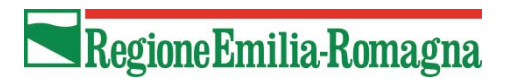

# **Attuali classi III^ - A.S. 2016/2017**

Le attività formative delle classi III^

- § dovranno **essere svolte esclusivamente dopo il 3/11/2016** ( data di pubblicazione dell'atto di finanziamento);
- § dovranno **essere utilizzate** esclusivamente le risorse impegnate e assegnate con DGR 1735/2016.

Non potranno essere utilizzate le precedenti risorse assegnate con il finanziamento "IeFP 2014-2016" – DGR 1525/2015.

Le risorse eventualmente residue dovrete restituirle solo a seguito di una specifica richiesta degli Uffici regionali.

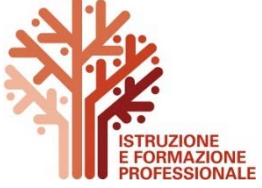

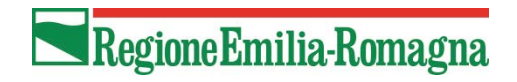

# **Registrazione delle attività**

I **modelli** per **la registrazione delle attività formative -** di cui alle differenti tipologie di azione (A1, A2, A3 e B) - sono disponibili nella sezione Istruzione e Formazione Professionale del portale "Formazione e Lavoro. Sono stati formulati solo a titolo esemplificativo.

Nel caso le Istituzioni Scolastiche decidessero di utilizzare **format propri,** essi dovranno contenere, alcuni **elementi essenziali,** nello specifico:

- § apposizione del logo della Regione Emilia-Romagna;
- § vidima degli strumenti di rilevazione delle presenze (l'apposizione del timbro, della data – che dovrà essere antecedente alle date di formazione svolta - e della firma della direzione didattica);
- § la presenza di allievi/partecipanti/docenti/ esperti, mediante apposizione di firma;
- § gli orari di inizio e termine lezioni/attività;
- § l'argomento dell' attività svolta;
- § i riepiloghi giornalieri e complessivi dell'attività degli allievi e dei docenti.

L'utilizzo degli strumenti di registrazione delle presenze è normato dalla DGR 1298/2015 al paragrafo 7.3.3.

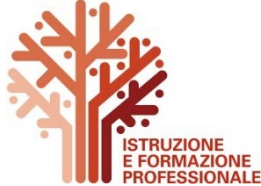

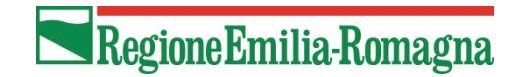

# **I LOGHI LOGHI**

- L'utilizzo dei Loghi della Regione Emilia Romagna e del Sistema IeFP è normato secondo le **indicazioni** di seguito riportare:
- per le **iniziative di informazione**, **comunicazione**, **pubblicità** (es. materiali prodotti per convegni, seminari, conferenze; materiale che abbia lo scopo di informare potenziali beneficiari e destinatari sulle opportunità offerte dalla IeFP)

Regione Emilia-Romagna

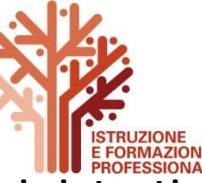

- per la **documentazione amministrativa** (es. diari di bordo, registri etc.)

Regione Emilia-Romagna

I loghi sono scaricabili al seguente link http://formazionelavoro.regione.emilia-romagna.it/iefp/modulistica

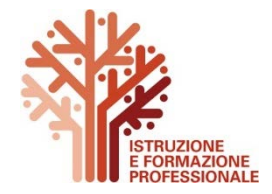

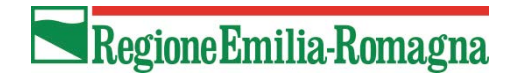

# **ADEMPIMENTI al TERMINE**

Entro 90 gg. dal termine del corrente anno scolastico

(inteso come il 31/08/2017),

ovvero entro il 30/11/2017

Dovrà pervenire la **seguente documentazione:**

- **Relazione finale - Modello 3)**
- **Partitari contabili**

al fine di poter dare avvio alle successive verifiche

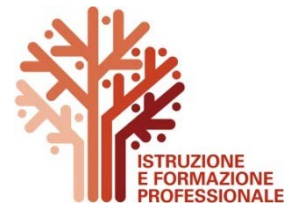

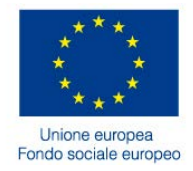

# **RENDICONTAZIONE**

esame della documentazione, valore maturato e valore riconosciuto, principali irregolarità e decurtazioni finanziarie,

verbale di rendiconto

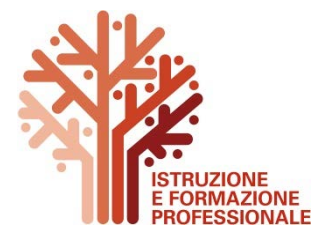

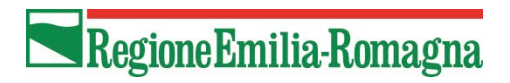

# **Controllo della Documentazione**

In **fase di rendicontazione** saranno esaminati:

- § il Progetto (*scheda del progetto di intervento)* e sue eventuali variazioni;
- § eventuali autorizzazioni all'attività di partenariato e di delega;
- § la Relazione finale **Modello 3);**
- § i documenti probanti l'attività quali registri/diari di bordo (al 100%) in originale al fine di verificare:
	- lo svolgimento dell'intero percorso, la sua correttezza e calcolare il valore maturato;
	- la corretta registrazione dell'attività e il corretto utilizzo dei loghi;
	- la corrispondenza tra le ore indicate nei registri/diari di bordo e le ore che risultano dai documenti di spesa;
- § i documenti probanti la spesa (in originale e a campione del 20%)

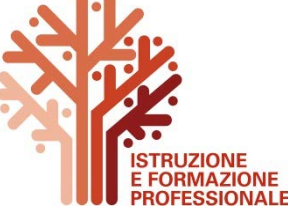

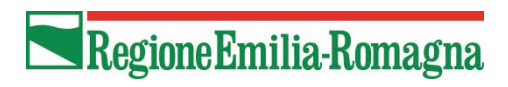

# **Il verbale di rendicontazione**

Il **verbale di rendicontazione** è composto:

1. dal controllo della documentazione probante l'attività (registri/diari di bordo) per il **calcolo del valore maturato**

Esso deriva dalla valorizzazione, a consuntivo, delle ore svolte (A e B) moltiplicate per il parametro orario ( $\in$  103,00) e sommate all'importo della tipologia di intervento C. *Non creano valore maturato le ore di progettazione, tutoraggio, coordinamento, direzione, rendicontazione, amministrazione, segreteria, ecc.. oltre alle ore relative agli esami di qualifica (C), pur riconoscendone la spesa, se indicate nei time-sheet, nei verbali, nella relazione finale e nei documenti di spesa.* 

I documenti probanti l'attività saranno verificati in originale e al 100%

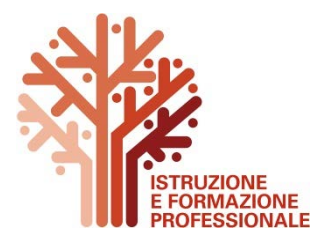

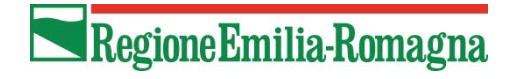

segue

2. dal controllo della documentazione probante la spesa del personale, dei servizi, dei consumi, delle attrezzature necessarie alla realizzazione dell'attività, ecc…(contratti, incarichi di collaborazione/fornitura, mandati) che risulti dai registri, dai diari di bordo, dai time-sheet e dalla relazione finale.

I documenti di spesa saranno verificati in originale e a campione (minimo 20%);

3. dal **calcolo del** valore riconosciuto (importo ammesso)

Ricordiamo che sono ammissibili le attività realizzate e le spese (A e B) impegnate a partire dal 03/11/2016 riguardanti le classi 1^, 2^ e 3^ dell'a.s. 2016/2017 fino al 31/08/2017.

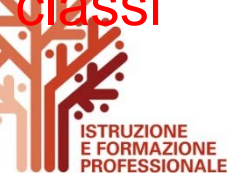

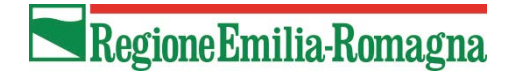

# **Scostamenti nelle misure di intervento (A,B e C)**

In sede di rendicontazione saranno verificati:

- gli importi indicati nella Scheda Progetto e sue eventuali variazione autorizzate - rispetto alle diverse misure di intervento.
- gli importi presenti nel riepilogo fisico/finanziario contenuto nella relazione finale (Modello 3), che trovino corrispondenza nei partitari

Eventuali scostamenti - tra quanto indicato nella scheda progetto e nella relazione finale - che superino in aumento il 20% , **non potranno essere riconosciuti.**

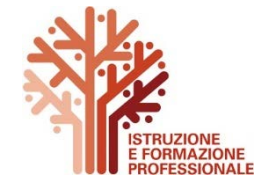

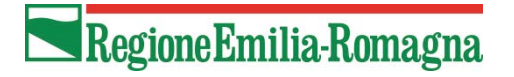

# **Scostamenti tipologia di Intervento C**

Rispetto alla Tipologia di intervento C (formalizzazione e certificazione delle competenze):

- § se l'importo a consuntivo dovesse essere **inferiore** a quanto indicato nella scheda progetto, le *economie*  presenti non potranno essere ammesse e pertanto andranno a diminuire l'importo riconosciuto (anche se nel limite del 20%);
- § se l'importo a consuntivo dovesse essere **superiore** a quanto indicato nella scheda progetto, tale maggiore spesa potrà essere riconosciuta, purché non superi in aumento il 20% **.**

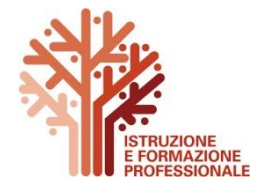

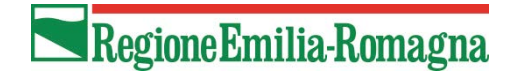

# **Partenariato**

Lo scostamento tra le quote riferite a ciascun partner a

consuntivo e quelle approvate e/o autorizzate non potrà superare il 20% (in aumento o in diminuzione) pena la decurtazione della spesa.

Si ricorda che il partner è tenuto a dimostrare i costi realmente sostenuti e comprovabili.

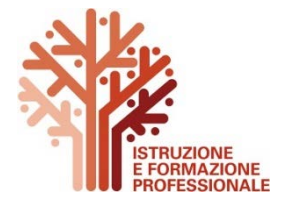

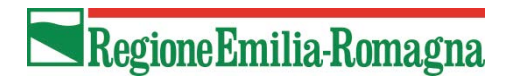

# **Delega**

In sede di rendicontazione viene controllata la presenza delle autorizzazioni preventive delle attività affidate in delega a Enti di Formazione o Società, nel massimo del 30% dell'importo approvato (*paragrafo 16.1 DGR 1298/2015*).

Ricordiamo che vanno richieste in avvio o itinere al Servizio Gestione, **pena la decurtazione della spesa relativa ad attività delegata a terzi.** 

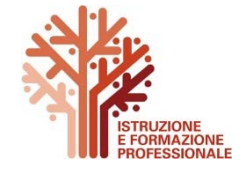

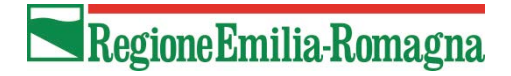

# **Irregolarità**

**Irregolarità** relativamente a durata, orari, frequenza e modalità didattiche secondo quanto indicato nella *DGR 1298/2015*  paragrafo 7.1.

es. *il superamento di 8 ore di formazione giornaliere, (di cui non più di 6 consecutive)*

**Irregolarità** relative alla registrazione delle attività formative attraverso i registri di presenze allievi - anche in modalità digitale, le schede percorso individuale/FAD/Stage/PW, i diari di bordo, i time sheet, ecc.

es. *mancanza della firma del docente, uso del bianchetto, indicazione degli orari di inizio e fine lezione, lezioni svolte in data antecedente la vidima, ecc...*

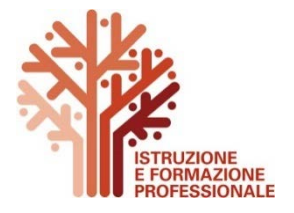

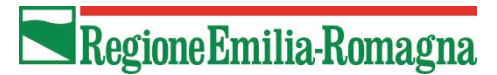

# **Inammissibilità della spesa**

Una spesa è inammisibile (paragrafi 7.2.4, 7.2.5.5. e 7.2.5.6):

- § per mancanza della documentazione relativa ai costi imputatati al progetto (spesa non effettivamente sostenuta, contabilizzata e pagata)
- § per il mancato rispetto dei massimali previsti dalla DGR 1298/2015 (*7.2.5.6 Massimali di costo).*

*Si precisa che:*

- **A)** per i docenti esterni (persone fisiche, ditte individuali e società delegate) valgono i massimali di costo previsti al paragrafo (*7.2.5.6 Massimali di costo);*
- **B)** *per i docenti interni valgono i costi orari previsti dal* CCNLL scuola vigente;
- **C)** *per i docenti afferente al partner il reale costo del personale incaricato;*

Non si riferisce al periodo di vigenza del finanziamento ( per l'a.s. 2016/2017 compreso tra il 03/11/2016 e il 31/08/2017)

- § non è inerente al progetto
- § trova già copertura finanziaria

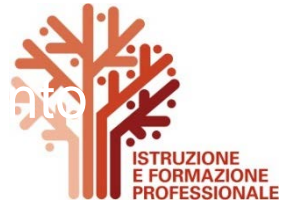

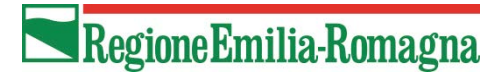

# **CHECK LIST RIEPILOGATIVA DEL CONTROLLO**

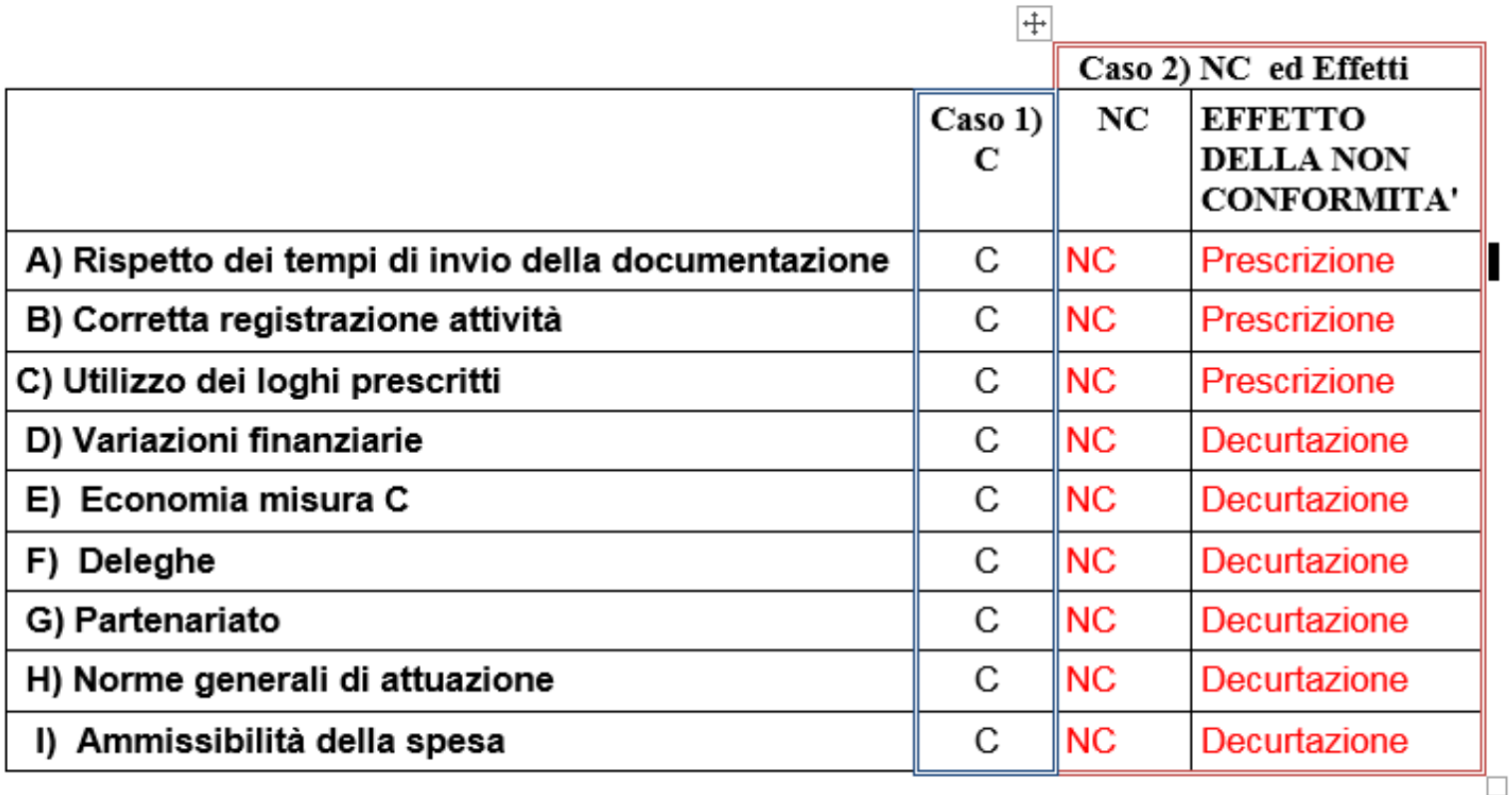

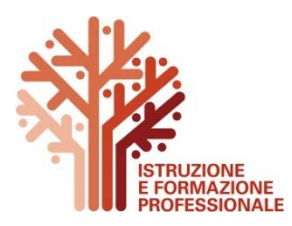

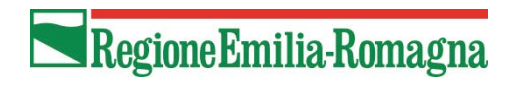

# **V**alore riconosciuto

Spese presentate a rendiconto (nel limite del finanziamento approvato e del valore maturato)

- decurtazioni finanziarie
- = valore riconosciuto

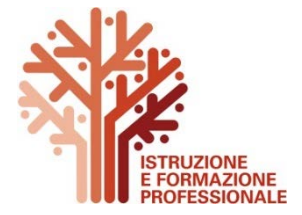

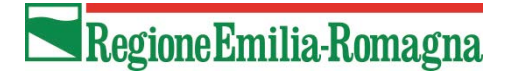

# **Valore riconosciuto**

### **Es.1**

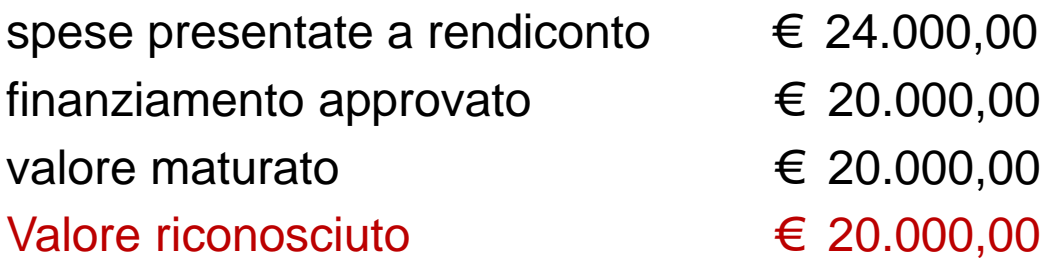

#### **Es.2**

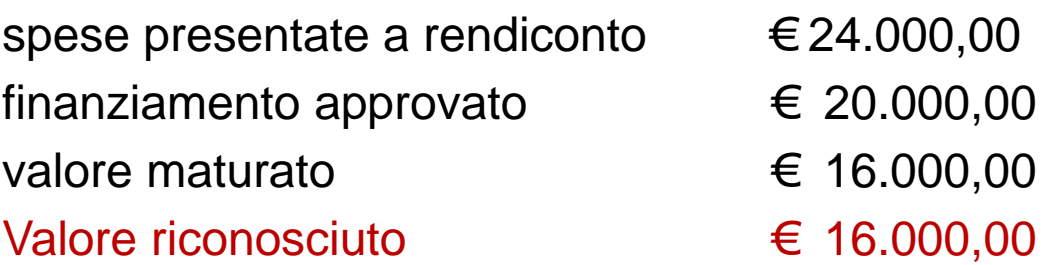

### **Es.3**

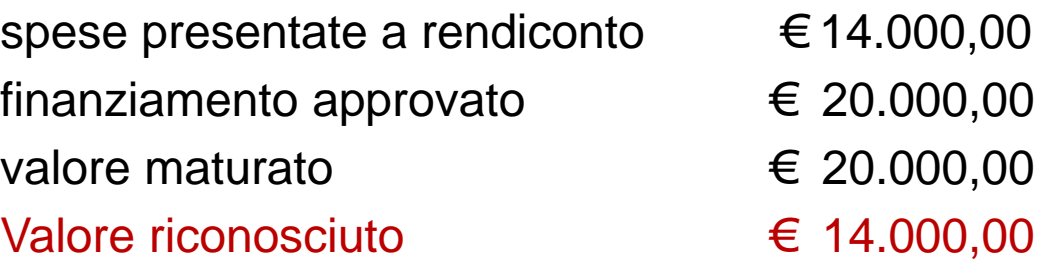

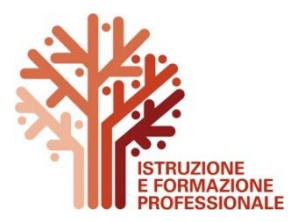

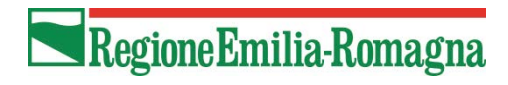

Tutta la documentazione sarà pubblicata su:

https://formazionelavoro.regione.emilia-romagna.it/iefp/modulistica

*Grazie per la vostra attenzione.* Per quesiti: gcr@regione.emilia-romagna.it

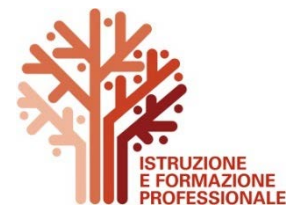